## Arkusz1

**APN (Access Point Name)** - nazwa punktu dostępu. W przypadku sieci GSM termin ten oznacza nazwę serwera, który obsługuje transmisję danych. Wpisanie przez<br>עלע kwarika nazwy punktu dostępu (APN) jest niezbędne do korzysta

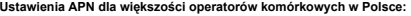

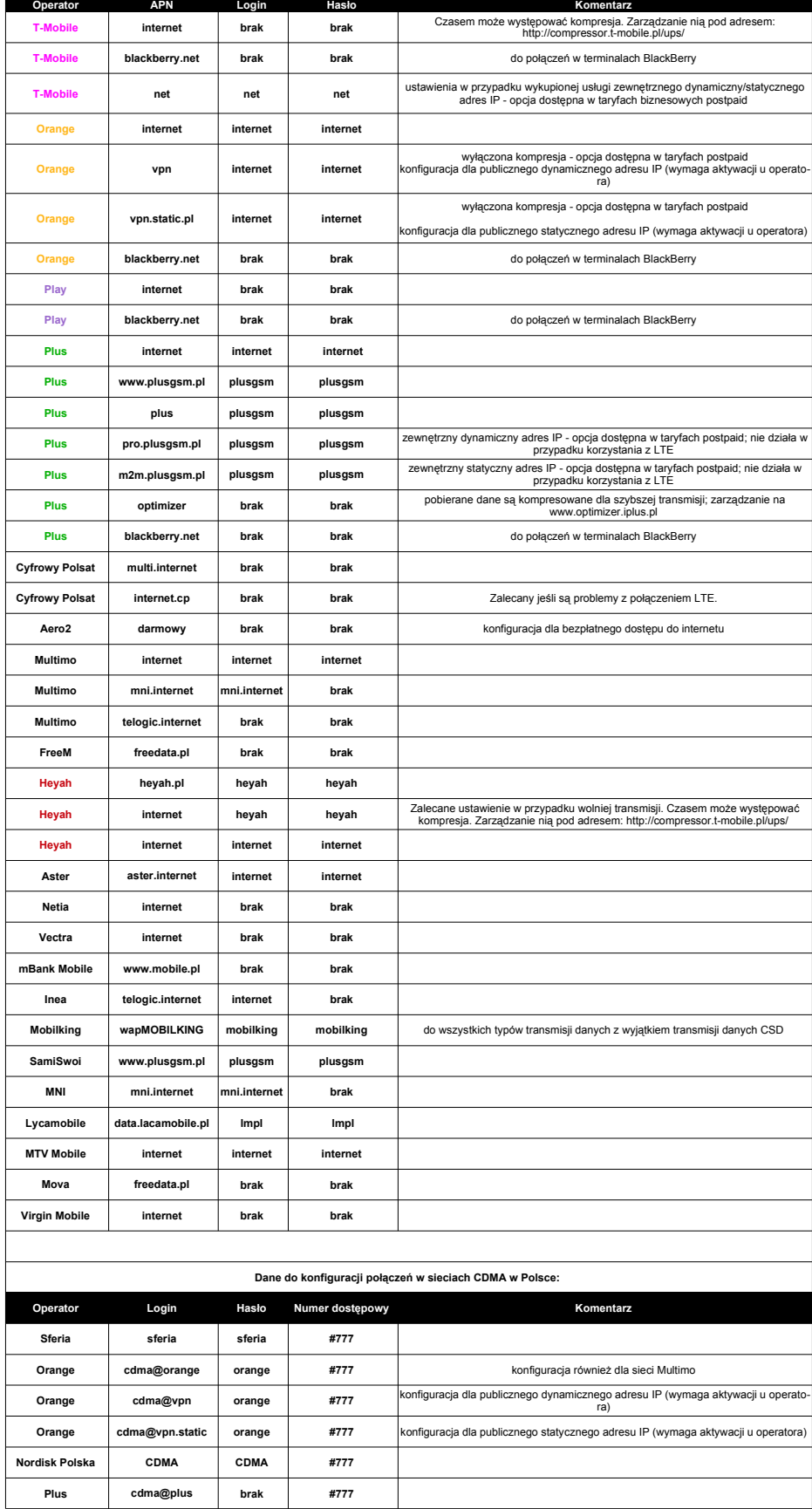